#### , tushu007.com

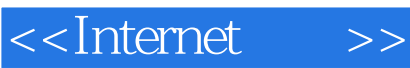

<<Internet >>

- 13 ISBN 9787508319179
- 10 ISBN 7508319176

出版时间:2004-3-1

页数:224

PDF

更多资源请访问:http://www.tushu007.com

# <<Internet >>

# , tushu007.com

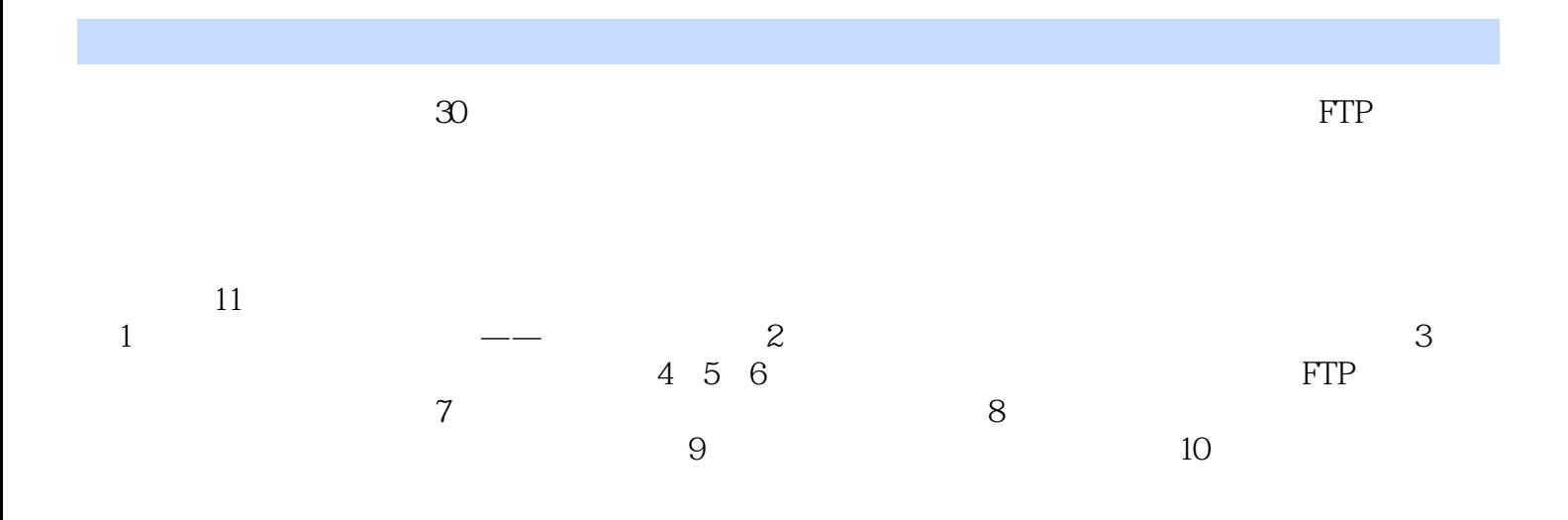

<<Internet >>

序1 网页浏览 11.1 微软的老牌网络浏览软件--Microsoft Internet Explorer(IE) 21.1.1 安装与卸载IE浏览 21.1.2 IE 51.1.3 81.1.4 91.1.5 IE 101.1.6 IE 111.1.7 IE 111.2 --- MyIE 121.2.1 MyIE 121.2.2 MyIE 121.3 Web 151.3.1 161.3.2 171.3.3 181.34 181.35 201.4  $202e$  212.1 -- $222.1.1$   $222.1.2$   $232.1.3$   $262.2$   $-Google$  $272.21$   $272.2.2$ 特定信息 292.2.4 搜索某一类文件 292.2.5 图片搜索技巧 312.3 网上歌曲尽收眼底--找歌(Searching Songs  $332.31$   $32.3.2$   $342.3.3$   $362.3.4$   $382.4$ 393 e 413.1 --Foxmail 423.1.1 423.1.2 443.1.3  $453.1.4$   $453.1.5$   $463.1.6$   $483.2$   $-$ 483.2.1 493.2.2 513.2.3 5233 Windows --Outlook Express 533.3.1 Outlook 533.3.2 543.3.3 563.4 584  $594.1$  --FlashGet  $604.1.1$   $604.1.2$   $634.1.3$   $634.1.4$ 654.2 --NetAnts 674.2.1 674.2.2 704.2.3 新与修复 724.3 点对点的传输工具--BT(BitTorrent) 724.3.1 BT的安装和卸载说明 734.3.2 用BT下载文件 734.3.3 764.4 - TheamBox 784.4.1 StreamBox 794.4.2 794.5 825 FTP 835.1 FTP --CuteFTP 845.1.1 CuteFTP 845.1.2 865.1.3 CuteFTP特殊功能的使用 895.2 优秀的FTP工具--LeapFTP 925.2.1 建立LeapFTP站点列表 935.2.2 建立FTP 955.2.3 965.2.4 LeapFTP 975.3 FTP -- FTP 985.3.1 995.3.2 1005.3.3 1005.3.4 1015.3.5 1025.4 FTP --Serv-U 1035.4.1 Serv-U 1035.4.2 Serv-U FTP 1065.5 1076  $1096.1$   $-QQ 1106.1.1$   $QQ 1106.1.2$   $1126.1.3$   $QQ 1156.1.4$ t 1166.1.5 to the 1186.2 Windows the SNSN Messenger 1186.2.1  $\,$ ".NET Passport" 1196.2.2 1216.2.3 1226.2.4 1246.2.5 MSN 1256.3 1266.3.1 1266.3.1 1266.3.2 1276.3.3 1306.3.4 1316.4 --ICQ 1316.4.1 ICQ Lite 1326.4.2 1336.5 小结 1347 网络多媒体 1357.1 功能强大的媒体播放器--Windows Media Player 1367.1.1 安装与升级 1367.1.2 1387.1.3 1407.2 FealOne Player 1427.2.1 1437.2.2 CD 1447.2.3 1457.3 --Winamp 1487.3.1 1487.3.2 1517.3.3 1537.3.4 1537.4 1548 1558.1  $-$  1568.1.1 1568.1.2 1608.1.3  $1628.1.4$   $1678.2$   $-$  GwBoy  $1698.2.1$   $1698.2.2$  $1718.23$   $1738.24$   $1758.3$ --X-Scan 1758.3.1 1768.3.2 1788.3.3 1798.4 1809 1819.1 --KFW 1829.1.1 1829.1.2 1859.2 --IE 1899.2.1 IE 1899.2.2 IE 1919.2.3 1939.2.4 1959.2.5 1969.2.6 1979.2.7 下载路径 1979.3 小结 19810 远程控制 19910.1 小巧灵活的远程控制软件--Radmin 20010.1.1 安装Radmin及 20010.1.2 20110.1.3 20310.2 IE --RemotelyAnywhere 20410.2.1 RemotelyAnywhere  $20510.2.2$   $20710.3$ 21011 其他网络软件 21111.1 让局域网的电脑也可以做服务器的端口映射器--PortMap 21211.1.1 设置端口 映射 21211.1.2 远程控制 21311.2 自己做DJ--Winamp Shoutcast 插件 21411.2.1 启动Shoutcast Server 21511.2.2 Winamp --Shoutcast Source 21511.2.3 21711.3 BBS --CTerm  $21811.31$  Cterm V3.0  $21911.32$  BBS 21911.3.3 BBS 2111.3.4

## $,$  tushu007.com

<<Internet >>

22311.4 224

## $,$  tushu007.com

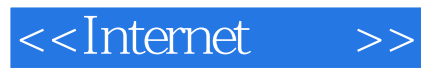

本站所提供下载的PDF图书仅提供预览和简介,请支持正版图书。

更多资源请访问:http://www.tushu007.com